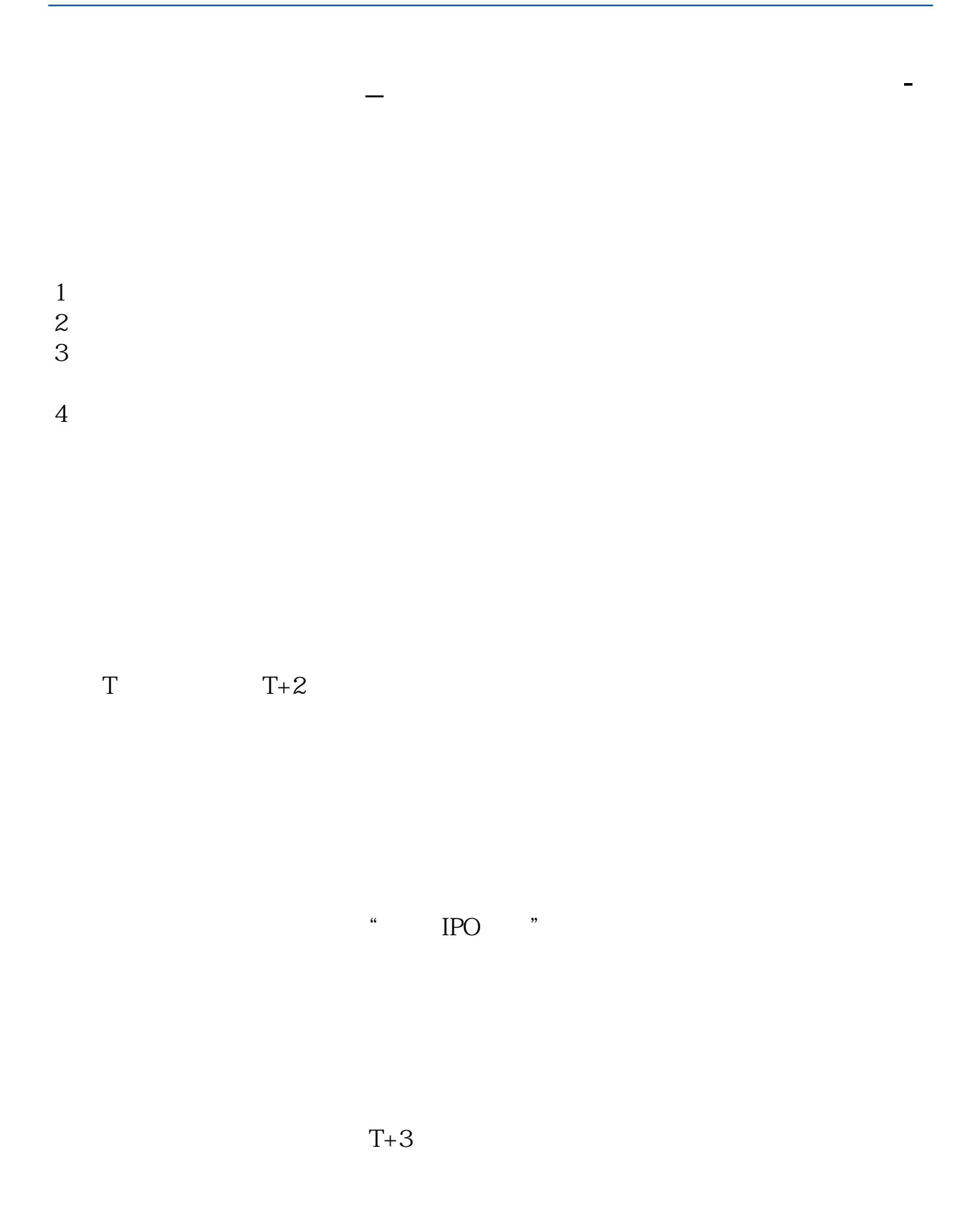

 $1$ 

 $\frac{2}{3}$  1000(500)  $3<sub>l</sub>$  $\sim$  1000  $1000$   $"$ ,  $"$ ,  $"$ ,  $"$  $1000$   $1000$  $\frac{1}{1}$  $2$  and  $\frac{12}{2}$  and  $\frac{12}{3}$  $6$   $^{\circ}$   $^{\circ}$  $3 \sim$  $\approx$  2000 636f7079e799bee5baa631333431353332  $2021$  1  $9\,30\,11\,30\quad 1\,00\,3\,00\quad 9\,00$ 3 CO  $2<sub>l</sub>$  $3 \t\t\t 1$  $\frac{1}{2}$  $50$  1 30  $1$  and 20

 $\Longrightarrow$  " " —>"

 $T$  T  $T+1$ 

三是根据证券所属市场通过拨打深圳证券交易所投资者服务热线400-808-9999查询

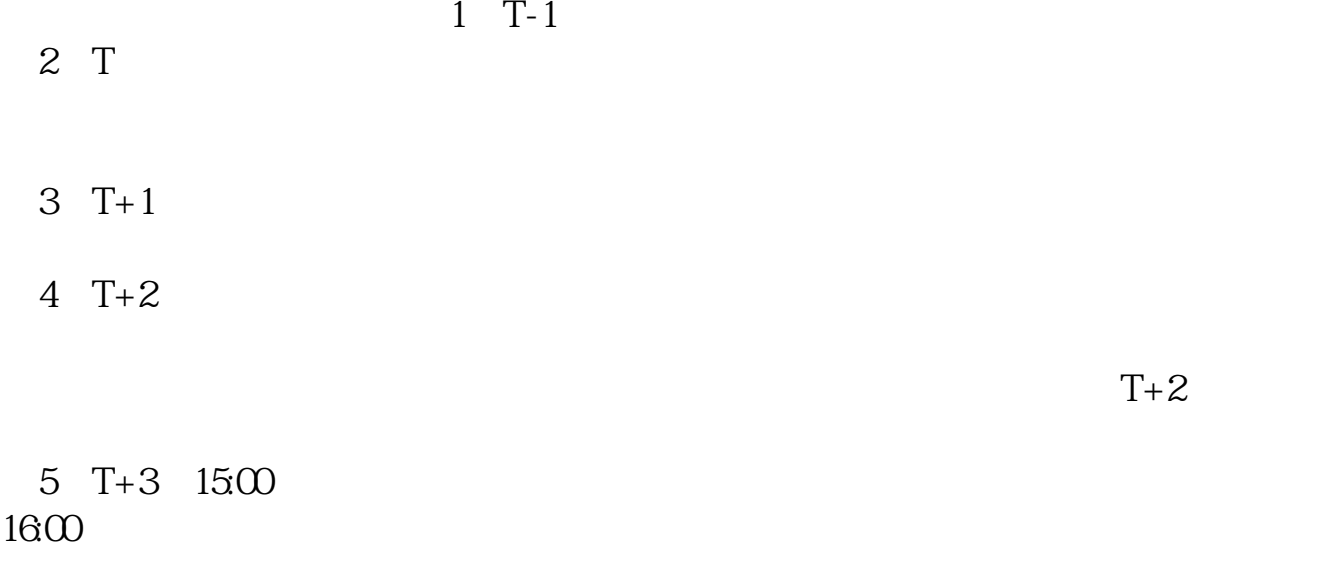

 $6T+4$ 

 $\frac{7}{1}$ 

 $2 \nabla$ 

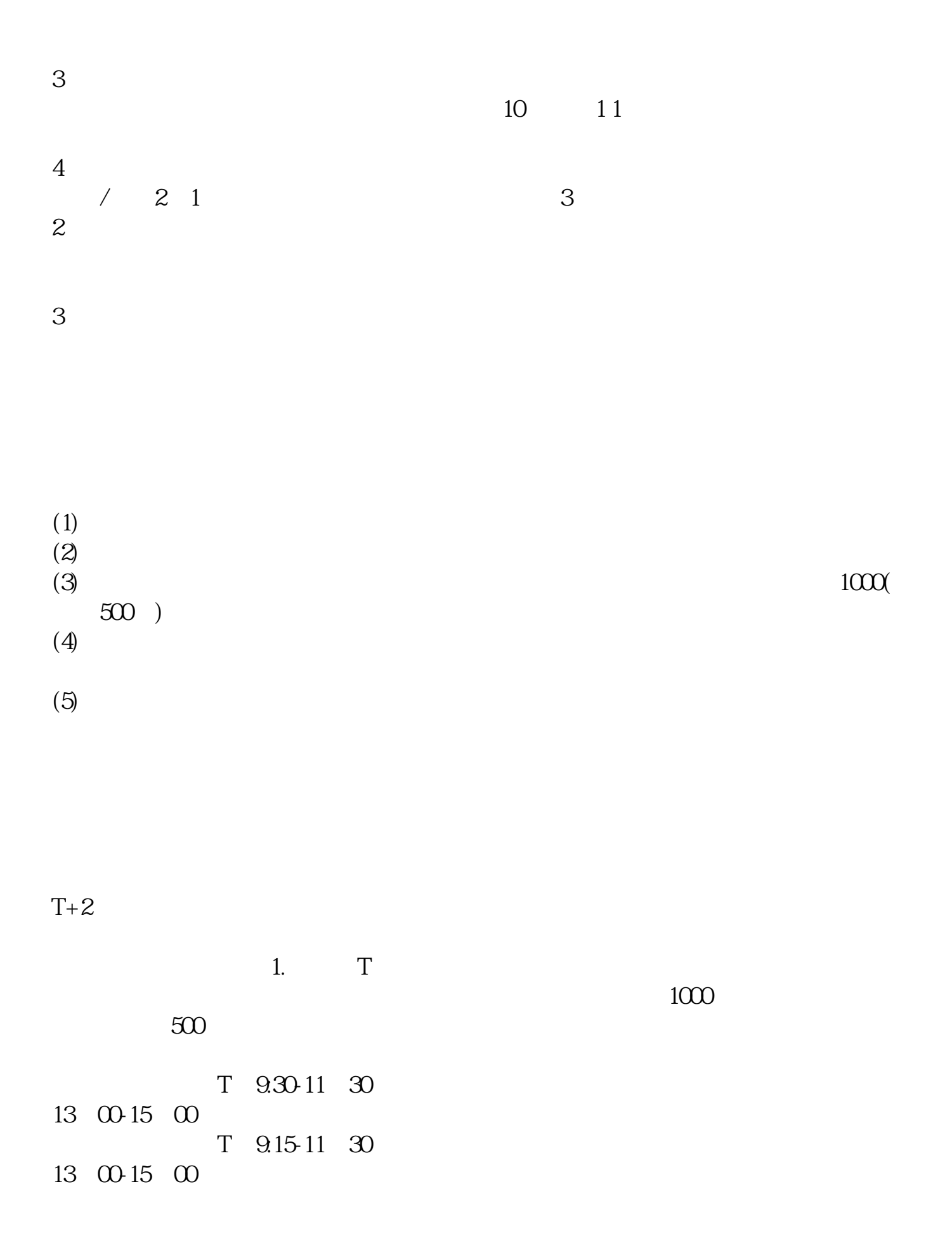

[更多关于《股票申购后多久中签》的文档...](https://www.baidu.com/s?wd=%E8%82%A1%E7%A5%A8%E7%94%B3%E8%B4%AD%E5%90%8E%E5%A4%9A%E4%B9%85%E4%B8%AD%E7%AD%BE)

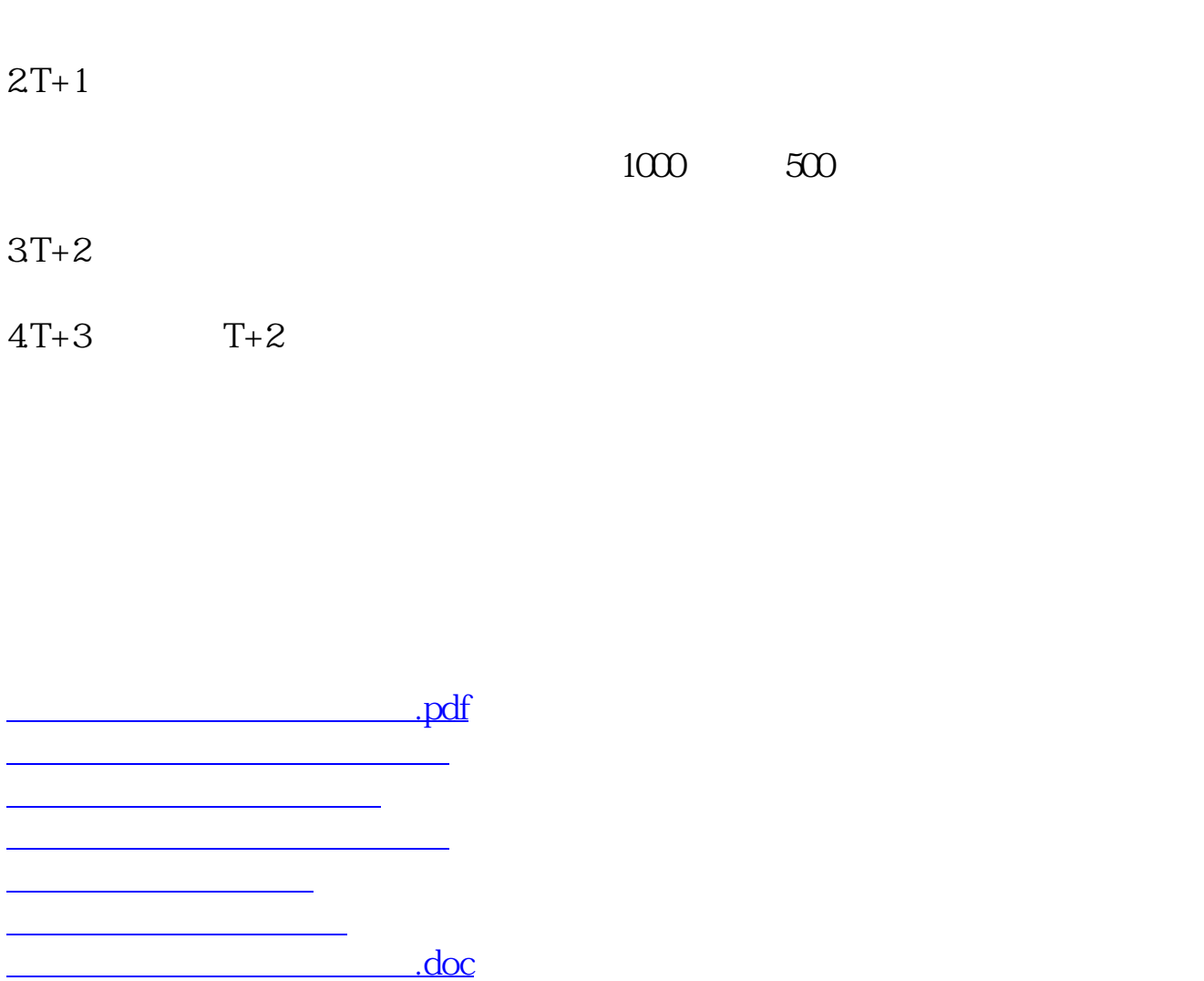

https://www.gupiaozhishiba.com/article/4798.html